$\mathfrak{p}$ 

2

 $\overline{\mathbf{4}}$ 

6

6

## B.Sc. (Part-III) Semester-VI Examination

## **6S : COMPUTER SCIENCE**

## (PL/SQL and Advanced Visual Basic)

Time: Three Hours1

[Maximum Marks: 80

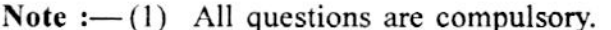

- (2) All questions from 2 to 13 carry equal marks.
- (3) Assume suitable data wherever necessary.
- (4) Support your answers with neat sketches and diagrams for due credit.
- (5) Ouestion 1 carries 8 marks.
- (a) Fill in the blanks and rewrite the following: 1.
	- provide a way for your program to select multiple rows of data from the  $(i)$ database and then process each row individually.
	- $(ii)$ join is used to join a table to itself.
	- (iii) \_\_\_\_\_\_ property of timer control sets time in milliseconds.
	- (iv) method of Listbox control is used to add items in the Listbox.
	- (b) Select the correct alternative :
		- $(i)$ cursors are declared and used by the users to process multiple rows, returned by SELECT statement :
			- (a) Implicit (b) Explicit
			- (c) Internal (d) External

(ii) command marks and saves the current point in the processing of transaction.

- (a) Savepoint (b) Rollback
	- (d) None of these (c) Select
- (iii) Which is not a standard dialog box?
	- (a) Color Dialog (b) Font Dialog
	- (c) Open Dialog (d) Zoom Dialog
- (iv) The standard prefix for a dialog control is:
	- $(a)$  dal  $(b)$  dia
	- $(c)$  dil  $(d)$  dlg

(c) Answer the following in **one** sentence :

- (i) What is a Transaction?
- (ii) What is meant by Join?
- (iii) What is the need of dialog box?
- (iv) What is an Array?

(a) Explain following functions with examples :  $2.$ 

- (i) LTRIM
- (ii) RTRIM
- (iii) DECODE.

(b) Explain the outer join operation with an example.

OR

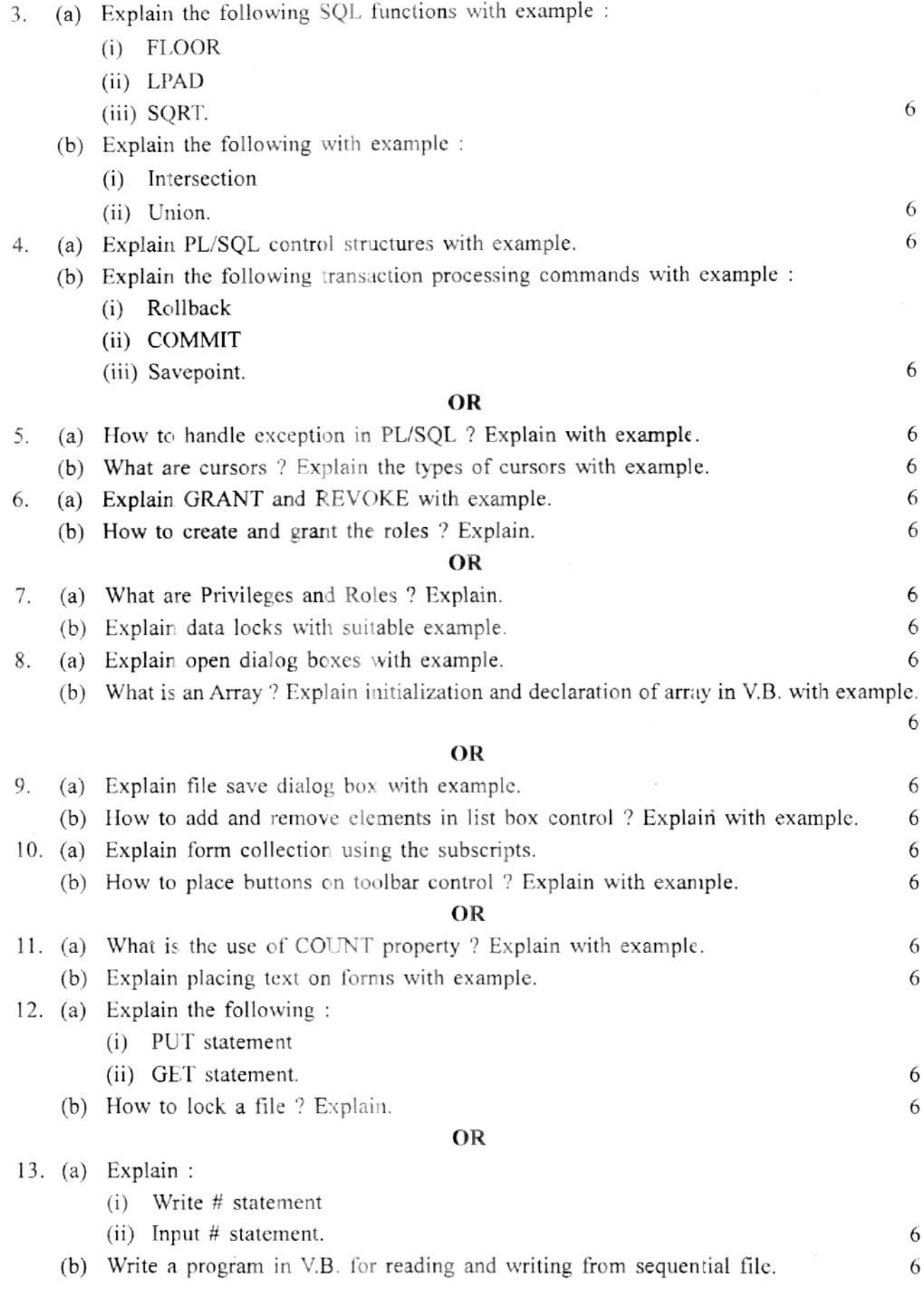

YBC-15341

525